# **pixbet lottery**

- 1. pixbet lottery
- 2. pixbet lottery :slot casino 777
- 3. pixbet lottery :bonus betobet

## **pixbet lottery**

### Resumo:

**pixbet lottery : Registre-se em caeng.com.br agora e entre no mundo de apostas com estilo! Aproveite o bônus de boas-vindas e comece a ganhar!**  contente:

### **Encontro em contato com o suporte da Pixbet**

Você está tendo problemas para acessar pixbet lottery conta Pixbet? Tem dúvidas sobre seus 7 serviços, não procure mais! A pixibete tem uma equipe de suporte dedicada pronta a ajudá-lo.

### **Contactando o Suporte Pixbet**

A maneira mais 7 rápida de entrar em contato com a equipe da Pixbet é através do serviço online. Você pode encontrar uma janela 7 no canto inferior direito dos sites deles, basta clicar nela e começar pixbet lottery pergunta ou preocupação por escrito; um agente 7 responderá à você na hora certa!

Alternativamente, você também pode entrar em contato com a Pixbet através do endereço de email 7 [suportepiixbet.com](Mailto:Suporte? pixxBET). Este canal é adequado para questões mais complexas que exigem uma resposta detalhada; no entanto não há tempo 7 definido pra responder por isso será impossível determinar quando receberemos essa reação

### [pix bet png](https://www.dimen.com.br/pix-bet-png-2024-07-18-id-37930.html)

### Baixar Pixbet: Como Fazer no Seu Dispositivo

Pixbet é uma plataforma de apostas esportiva a e jogos do casino online em pixbet lottery alta no Brasil. Com toda variedade, opções para caese Jogos), além das promoções ou ofertações exclusivaS; É normal que você comira se juntar à essa comunidadede sonhadores! Para começar: Você precisa baixar o aplicativoPiXbe ( Neste artigo) ele descobrirá como Baixara E instalar O App Em diferentes dispositivos).

Baixar no Android

- 1. Acesse a loja de aplicativos Google Play em pixbet lottery seu dispositivo Android.
- 2. No canto superior esquerdo da tela, toque no botão de menu ().
- 3. Selecione "Aplicativos" e, em pixbet lottery seguida a pesquise 'Pixbet", no campo de pesquisa.
- 4. Selecione o aplicativo Pixbet oficial na lista de resultados,
- 5. Toque no botão "Instalar" e aguarde o conclusão do download, instalação;
- 6. Após a conclusão,abra o aplicativo e cadastre ou faça login em pixbet lottery pixbet lottery conta!

### Baixar no iOS

- 1. Acesse a App Store no seu dispositivo iOS.
- 2. Clique no ícone de pesquisa na parte inferior da tela e procure "Pixbet".
- 3. Selecione o aplicativo Pixbet oficial nos resultados da pesquisa.
- 4. Toque no botão "Obter" e, se solicitado a verifiques pixbet lottery identidade por meio do Face

ID ou Touch II Dousenha de Apple id!

5. Aguarde o download e instalação serem concluídos!

6. Após a conclusão,abra o aplicativo e cadastre ou faça login em pixbet lottery pixbet lottery conta!

Conclusão

Baixar o aplicativo Pixbet em pixbet lottery seu dispositivo é rápido e simples, permitindo que você se envolva no mundo das apostas esportiva a de jogos do casino A qualquer momento E Em Qualquer lugar. Com toda praticidadede ter um aplicativos para nosso celular ou tablet também Você pode aproveitar ao máximo pixbet lottery experiência com jogoe nunca perder uma oportunidade por realizar suasposta

Assim, baixar o Pixbet é um passo simples para entrar em pixbet lottery uma mundo de entretenimento e emoção. Experimente agorae aproveiite ao máximo!

## **pixbet lottery :slot casino 777**

## **pixbet lottery**

Participar do Bolhão Pixbet, basta fazer o seu cadastro e verifica a pixbet lottery conta para realizar um primeiro jogo de futebol.

### **pixbet lottery**

Lembre-se de ler os Términos e Condições, já que apenas com Pix são vailidos para essa oferta. Cadastro e Primeiro Depósito

- 1. Acesse o site do Pixbet e clique em "Cadastrar-se" para criar pixbet lottery conta.
- 2. Verifique pixbet lottery conta por meio de um e-mail enviado pelo Pixbet.
- 3. A pixbet lottery primeira tarefa em uma das operações de desenvolvimento disponível.

### **palpito**

Escolha um dos jogos elegíveis para a promoção e fachada pixbet lottery palpite.

### **Exemplos de jogos eletrônicos**

- Campeonato Brasileiro de Futebol
- Liga dos Campeões da UEFA
- Roland Garros de Tênis

### **Tabela de Possíveis Resultado**

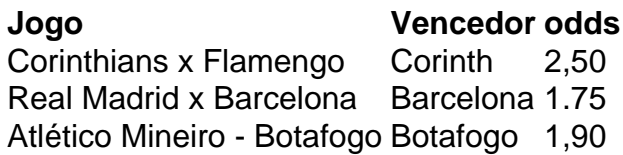

### **Encerrado**

Para ganhar dinheiro de graça no Pixbet, é necessário ter acesso aos serviços e condições da

promoção do conteúdo ao gosto seu palpite.

Lembre-se de que a participação é gratuita e quem você tem uma chance para ganhar dinheiro da graça.

### **Encontro, o que você está esperando? Clique no botão abaixo para participar agora mesmo!**

Se você usa um computador Mac ou Windows, simplesmenteclique duas vezes em { pixbet lottery sobre o nome do arquivo e a Cliques em E-mail:. Você pode então c hoose o programa que você deseja usar a partir da lista de opções ( seu computador lhe dá). Todos os principais navegadores na web também podem abrir PNGs, incluindo Chrome e Edge e Safari.

Você também pode visualizar um arquivo PNG porarrastando-o para qualquer web Web navegador explorador browser browser(ou use CTRL + O para procurar o arquivo e, em { pixbet lottery seguida de abri-lo com{ k 0] um navegador). A listade programas que podem exibir arquivos PNG é quase infinita. mas aqui está uma pequena Lista Com opções: Microsoft Paint(incluído no Windows) Adobe Photoshop.

## **pixbet lottery :bonus betobet**

Kiyomi Lowe ouve regularmente as pessoas pronunciarem mal o nome dela ou às vezes esquecem-no completamente. "Eu recebo Naomi, Kaiimi e algumas Kimmy", disse ela : Não a incomodará; responderei à qualquer coisa."

Ela é menos indulgente quando amigos e conhecidos esquecem o nome de seu cão, um sharpei. "Eu recebo muito Bruno", disse ela ao que responde: "Não! É Brutus!" O cachorro não se importa Mas eu me importo com ele."

Lowe é estilista da Al's Barber Shop, um salão de seis cadeiras popular pixbet lottery Boulder perto do campus na Universidade Colorado. Em uma manhã recente ela entrou numa conversa animada com seus colegas e vários clientes sobre a questão delicada: Você deveria ser responsável por lembrar o nome dos animais? Qual era pixbet lottery etiqueta!

"Uma grande pergunta", disse Jen Himes, uma estilista que admitiu ter cometido um erro de nomeação às vezes o qual a doía. "Eu errei pixbet lottery muitos nomes dos animais: 'Como está Pookie?' E eles dizem tipo 'É Rufus!' ou algo assim."

"A maioria das pessoas ri", disse ela. Mas algumas são, tipo: 'Isso é ofensivo'."

Quando se trata de baixo para ele, ela acrescentou que há uma boa maneira muito bom determinar o seu nome do animal. "Depende da importância dele é a pixbet lottery amiga", disse Ela s

Houve um acordo geral com essa avaliação na barbearia (que acontece de ser a regular do repórter). A conversa girava principalmente pixbet lottery torno dos cães, que são diferentes daqueles outros animais domésticos porque eles saem e caminham por aí. Por isso merecem mais reconhecimentos no nome da pessoa além das companhias privadas para os seus companheiros animalescos ".

"Isso é discriminação de gato!" opôs-se à Sra. Himes, riu e sugeriu que ela não estava tão preocupada com isso; nem sempre se apega ao nome do seu próprio smoking: Cosmos." "Eu a chamo de Kitty", disse ela.

A barbearia de Al é propriedade do al Urbanowski, que identificou outro fator chave para determinar se você deve lembrar o nome da mascote: como importante a amiga lhe pertence. O Sr Urbanowski ainda lembra Whiskey (o cachorro) quando tinha 9 anos). Agora vive pixbet lottery um bairro cheio com cães e pixbet lottery relação passageira entre vizinhos torna difícil recordar os nomes dos humanos ".

Suas conexões interpessoais mudam com a idade, ele observou e isso muda o que você pode ou deve ser responsável por lembrar. Quando tinha 25 anos de vida disse Urbanowski : "Cães se juntaram às caminhadas sociais pixbet lottery outros passeios onde passou junto dos amigos para fazer parte dessas amizades".

"Quando comecei a ter filhos, os nomes dos cães não rolavam da língua", disse ele. Lembrar o nome de um cão ainda é uma prioridade mas foi empurrado para baixo."

O grupo na barbearia disse que alguma responsabilidade recaiu sobre a pessoa tentando lembrar o nome do animal de estimação, mas algumas das suas tarefas também podem pertencer ao amigo dono dos animais.

"Quanto mais engraçado o nome, é fácil lembrar", disse Lowe.

- O Derek é memorável?

"Luke Skywalker", ofereceu a Sra. Himes, lembrando um nome do cachorro de uma cliente que ficou com ela

"Grande Atum", disse Madisyn Crandell, estilista da Al's S. referindo-se ao nome de um dos dois Bulldogs ingleses (a outra Lucy foi considerada pelo grupo como tendo menos memorável).) "Doug", disse Jason Owens, que ficou lealmente por perto enquanto seu filho de 11 anos Ryder teve um corte no cabelo. Doug era o nome do Corgi dum amigo."Como posso esquecer-me desse tipo?" Disse Mrwenes mas talvez se esqueça dele caso fosse esse mesmo sobrenome da pessoa e acrescentasse isso?

Recentemente, o Rottweiler da família Owens morreu. O Sr... disse que a maioria dos amigos não se lembrava do nome de Derby mas eles eram bons pixbet lottery lembrar-se dele como Cheeky "Ela era o cão mais doce", disse Owens."Pare como pedras, mas é um cachorro muito querido." Ele não se importava de nada que seus amigos também chamassem Derby idiota". Eu ficaria tipo: 'Sim você está certo; ela são burro quanto rochas''' ".

Outros têm dificuldade pixbet lottery passar por um nome de animal esquecido. Christian Huerta, recepcionista da Al's com uma mistura pitbull chamada Frida teve que ter algum amigo chamado repetidamente seu cão Freya e a Sra huerta elaborou o plano para isso:

"Eu mandei mensagens várias vezes quando ela estava vindo, e eu disse: 'Frida está animada para vê-lo' - tipo", a Sra. Huerta diz."E minha amiga ficou como" Freya! E fiquei chateada". Huerta refletiu sobre isso. "Talvez não seja tão grave", disse ela, dizendo: "talvez eu esteja muito sensível". Ela então comparou a esquecer algo importante como um aniversário de casamento e o fato dela ter esquecido outra coisa que é mais do mesmo tamanho da pixbet lottery idade? "Acho que isso me incomoda porque amo muito meu cachorro", disse ela.

Author: caeng.com.br Subject: pixbet lottery Keywords: pixbet lottery Update: 2024/7/18 8:14:23